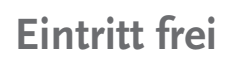

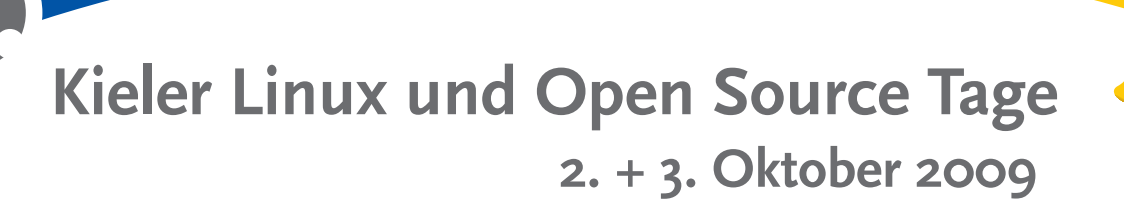

- **· Vorträge** zu Linux und Open Source
- **Ausstellung** von kommerziell bis Community
- **Musterbüro** auch für den Privatanwender
- **Tombola** attraktive Preise winken

### **Veranstalter:**

Kieler Linux Initiative c/o Kitz – Kieler Innovationsund Technologiezentrum Schauenburgerstraße 116 24118 Kiel

Weitere Informationen und aktuelle Programmergänzungen: www.kielux.de

#### **Eintritt frei**

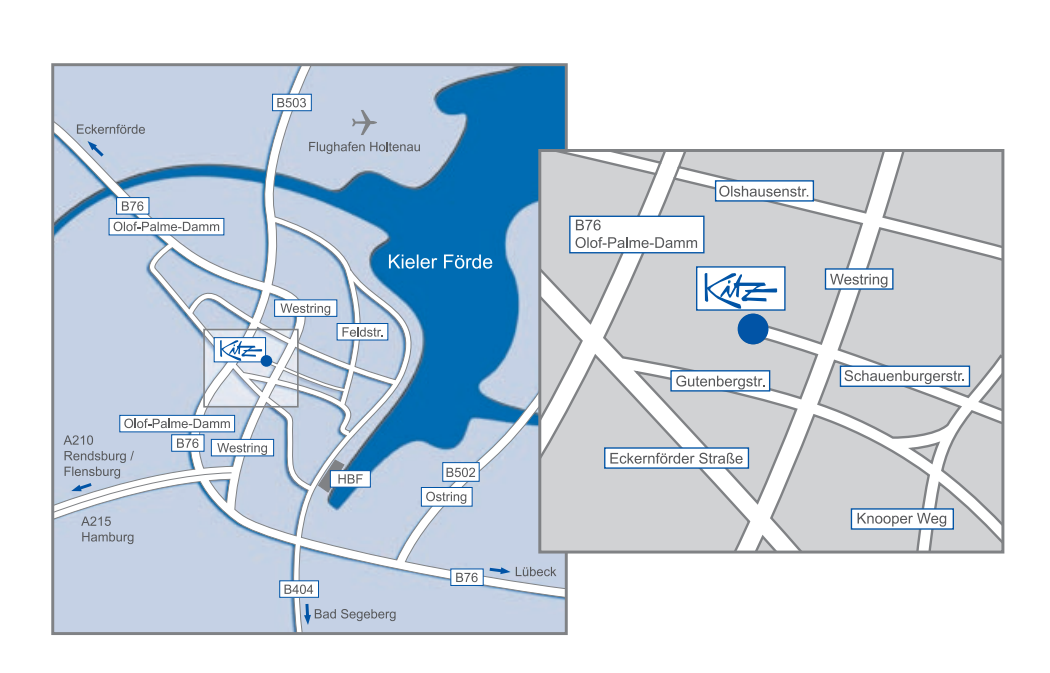

**Die Kieler Linux und Open Source Tage werden unterstützt von:**

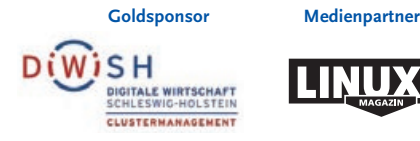

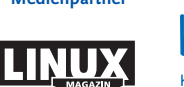

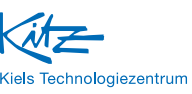

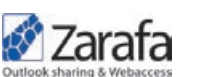

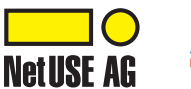

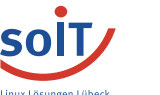

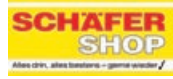

# **www.kielux.de**

# **Programm**

### **Raum 114**

- 10:00 Eröffnung
- 10:15 Begrüßung
- 10:30 LiMux und WollMux: 3 Jahre freie Software in München Florian Maier (Stadt München)
- 11:15 OSS im Schleswig-Holstei nischen Landtag – Probleme und Unverständnis beim Einsatz mit Dienstleistern Arnold Walisch (Schleswig- Holsteinischer Landtag), Erfahrungen bei der Migration zu Star/OpenOffice Thomas Pflug (Schleswig- Holsteinischer Landtag)

#### 12:00 Pause

- 12:30 Team- und Projektmanagement mit Open Source Dr. Stephan Raimer (Wirtschaftsakademie Schleswig-Holstein GmbH)
- 13:30 Anwenderbericht über Einführung und Betrieb von Zarafa aus dem AKK Andreas Barchfeld (Altonaer Kinderkrankenhaus gGmbH), Andreas Rösler (Zarafa Deutschland GmbH)
- 14:30 Open Source mobil, virtuell und hochverfügbar in der Lagerlogistik – eine Studie der Orchestrierung von Open Source-Produkten im betrieb lichen Alltag Karsten Borgwaldt (soIT GmbH)

15:30 Pause

Dieser STEIFENSAND Bürostuhl ist Hauptpreis der Tombola am Freitag!

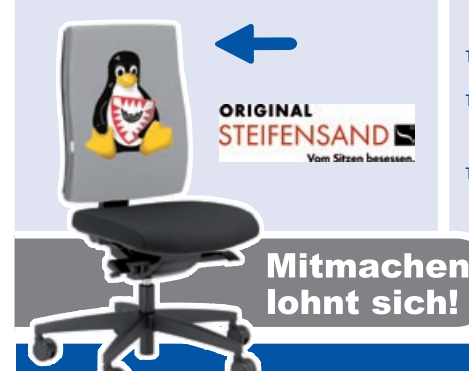

16:00 Einsatz von Open Source in der Schule durch webbasierende Anwendungen Felix von Courten (courten – Rechts und IT-Beratung)

### **Raum 012**

12:30 Sicher durch den Dschungel – Offene VPN Lösungen Daniel Ehlers (plagis e.V.)

- 13:30 OpenSolaris: ZFS und Zonen Stefan Mehne (NetUSE AG)
- 14:30 Alfresco als Sharepoint- Alternative (Zarafa Deutschland GmbH)

#### 15:30 Pause

16:00 Aktives Kundenmanagement mit Open Source-Unterstützung Bernt Penderak (soIT GmbH)

17:00 Den OS-Zoo bändigen – Virtualisierung mit VirtualBox Hauke Goos-Habermann (goos-habermann.de – Dienst leistungen zu m23 und Open Source)

### **Raum 300**

12:30 Das Musterbüro 2009 Hauke Goos-Habermann (goos-habermann.de – Dienst leistungen zu m23 und Open Source), Felix von Courten (courten – Rechts und IT-Beratung)

13:30 Eclipse – Galileo – Xtext: itemis im KITZ erobert die Welt Peter Friese (itemis AG)

14:30 OpenLDAP: Ein neues Perl-Backend für das Rechenzentrum Dagobert Michelsen (Baltic Online Computer GmbH)

#### 15:30 Pause

- 16:00 OpenBSD im Web2.x Bernd Ahlers (bytemine)
- 17:00 Having Fun With LaTeX Adelheid Grob (DANTE e.V.)

# **Freitag, 2. Oktober Samstag, 3. Oktober**

# **Einsteigertag + Unkonferenz**

#### **Raum 114**

- 10:00 Eröffnung
- 10:15 Lufthaken endlich erhältlich! Andreas Schweigstill (Schweigstill IT | Em bedded Systems)
- 11:00 Themenfindung Unkonferenz

#### 12:00 Was ist Linux? Carsten Riefel (Toppoint e.V.), Hauke Goos- Habermann (goos-habermann.de – Dienstleistungen zu m23 und Open Source)

13:00 Websites erstellen und pflegen mit dem Open Source lizen sierten CMS Joomla! John Zatkos (mediahof)

- 14:00 OpenOffice für Einsteiger Axel Hörnke (OOo42.org)
- 15:00 Der einfache Umstieg auf Linux mit Kubuntu Monika Eggers (kubuntu-de.org)

### **Raum 012**

12:00 Unkonferenzrunde 1 13:00 Unkonferenzrunde 2 14:00 Unkonferenzrunde 3 15:00 Unkonferenzrunde 4

## **Raum 300**

12:00 Unkonferenzrunde 1b 13:00 Unkonferenzrunde 2b 14:00 Unkonferenzrunde 3b 15:00 Unkonferenzrunde 4b

**Sonntag, 4. Oktober Toppoint e.V., Eckernförder Str. 20**

#### 12:00 - 16:00

# **Linux Installparty\***

Installation und Testen von Linux auf dem eigenen PC

\* Bitte am Toppoint Stand anmelden!